POPULATION

ISSN - 0184 - 77.83

Bulletin Mensuel d'Informations Démographiques, Économiques, Sociales

ρf

# Le recensement de la Chine

A République populaire de Chine a effec-Le tué son troisième recensement général de la population en juillet 1982 ; elle venait de dépasser l'impressionnant total d'un milliard d'habitants : 1 milliard 8 millions dans les 29 provinces, municipalités et régions autonomes du continent, 1 milliard 32 millions si on ajoute Formose, Hong Kong et Macao. La publication des résultats de ce recensement marque un progrès considérable dans la connaissance de la population chinoise, et par voie de conséquence, de la population mondiale, puisque ce pays représente à lui seul bien plus du cinquième de l'humanité (22,6 %).

• d'une part le recensement de 1982 est d'une excellente qualité technique;

• d'autre part, non seulement ses résultats sont publiés rapidement et en détail, mais encore, à l'occasion de leur diffusion, le gouvernement chinois révèle nombre de résultats, jusqu'alors secrets, des recensements précédents de 1953 et 1964. Il donne ainsi les moyens de mieux comprendre l'évolution démographique chinoise (1). Au cours d'un séminaire tenu à Pékin du 26 au 31 mars 1984, le Bureau de statistique chinois a invité des démographes et statisticiens étrangers (2) à venir échanger leurs points de vue sur l'évolution démographique de la Chine.

Le recensement de 1982 a été préparé avec<br>l'assistance technique de l'ONU. Sa réalisation sur le terrain a mobilisé... quinze millions d'agents (c'est-à-dire plus de personnes que n'en comptent nombre de pays dans le monde).

(2) Pour l'Europe, participaient à ce séminaire des experts de France, de Roumanie, du Royaume-Uni, de Suède et d'Union soviétique.

Un an auparavant, le registre de population avait fait l'objet d'une vérification complète ; recensement et registre ont été comparés du 1er juillet au 15 juillet 1982. Le bulletin de recensement comportait 19 questions, contre 13 en 1964 et 6 en 1953.

SOCIÉTÉS

Mai 1984 Numéro 180

La collecte, comme le traitement statistique, ont donné lieu à de minutieux contrôles de qualité. Après la détermination de la population de chaque unité administrative (communiqué diffusé le 27 octobre 1982), le bureau de statistique a dépouillé un échantillon au 1/10<sup>e</sup> (soit quelque 100 millions de personnes), dont les premiers résultats ont été publiés en juillet 1983 [1]. L'exploitation exhaustive sera achevée avant la fin de 1984. Des ordinateurs sont implantés dans les provinces et la centralisation des résultats effectuée à Pékin. Les programmes de dépouillement ont été entièrement réalisés par des informaticiens chinois.

#### La pyramide des âges

La pyramide des âges de la population chinoise (à l'exclusion des 4,2 millions de membres des forces armées, curieusement exclus de la répartition par sexe et âge) porte les signes d'une évolution démographique contrastée (figure 1). Sa partie supérieure, au-dessus de 20 ans, de forme évasée, est caractéristique des pays en voie de développement à croissance démographique rapide. Mais la partie inférieure de la pyramide est en retrait marqué : depuis quinze ans, la fécondité baisse. Une extrapolation visuelle très approximative conduit à penser que l'effectif des générations les plus récentes n'est qu'environ la moitié de ce que laisserait attendre l'allure de la pyramide au-dessus de 20 ans

Sur cette silhouette d'ensemble se superposent des fluctuations d'ampleur variée :

<sup>(1)</sup> Voir « Un milliard de Chinois » Population et Sociétés, n<sup>o</sup> 154, janvier 1982.

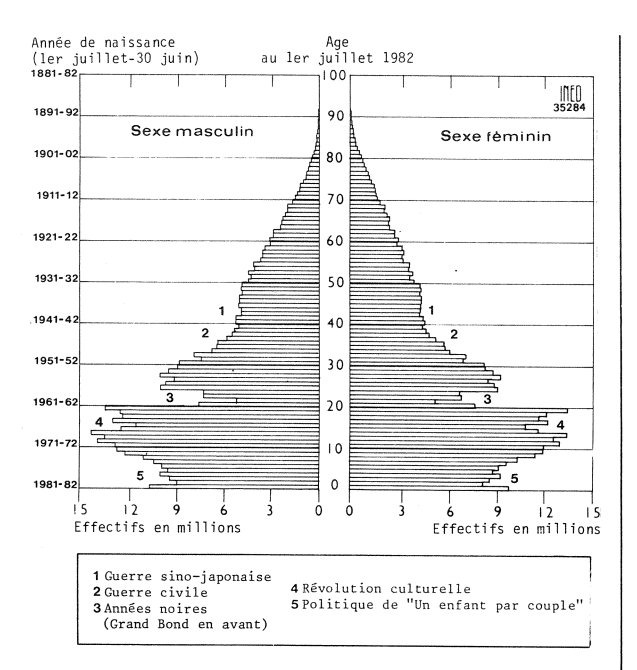

Figure 1. - République populaire de Chine. Pyramide des âges au 1<sup>er</sup> juillet 1982.

 $\bullet$  effectif plus faible des générations 1938-1949. nées durant la guerre sino-japonaise, puis la guerre civile ;

· déficit très profond des générations 1958-1961, nées durant la désastreuse famine des « années noires » associées au « Grand bond en avant »  $(1)$ ;

léger déficit des naissances en 1966-1967 et 1967-1968 durant la Révolution culturelle (3) ;

• relèvement de la fécondité en 1981-1982.

La comparaison des pyramides d'âge détaillées obtenues aux recensements de 1953, 1964 et 1982 fait apparaître une très bonne cohérence d'ensemble : complétude très satisfaisante des trois recensements – vraisemblablement en raison du rapprochement avec le registre de population, lors de chacun d'entre eux qualité des déclarations de l'âge. En particulier, on n'observe pas d'attraction des nombres ronds, si fréquente dans les pays en développement pour la déclaration de l'âge.

Le rapport de masculinité aux différents âges, exceptionnellement élevé en Chine (jusqu'à 115 hommes pour 100 femmes vers 25 ans en 1982) a alimenté un débat sur l'existence possible d'un *infanticide de petites filles*, dont l'effet serait visible à l'échelle démographique. En réalité, il semble bien qu'on soit surtout en

présence d'un phénomène analogue à celui rencontré dans d'autres régions du monde, et en particulier dans les pays islamiques, d'une surmortalité féminine durant l'enfance et l'adoles*cence.* Les générations les plus marquées sont. dans chacun des trois recensements, celles nées durant la guerre sino-japonaise. Dans les générations récentes (1965-1982), le rapport de masculinité retrouve des valeurs habituelles ; l'anomalie a donc maintenant disparu.

En dépit de la baisse de la fécondité depuis le milieu de la décennie 1960, la population chinoise reste extrêmement jeune : en 1982, un habitant sur deux a moins de 22,9 ans (France,  $1982 : 33,0$  ans), neuf sur dix ont moins de 56,4 ans (France: 69,9 ans), dix-neuf sur vingt moins de 64,8 ans (France : 76,6 ans).

## L'accroissement de la population

Le mouvement de la population depuis 1950 a été estimé par les démographes chinois sur la base des trois recensements et des informations concernant les naissances et les décès fournies par le registre de population (lequel comporte) ou a comporté un assez grand nombre d'omissions) ou par des enquêtes, le plus souvent localisées.

En admettant que la Chine n'a connu aucune migration internationale au cours de la période 1950-1982, on est surpris de constater que les évaluations chinoises des taux bruts de natalité, de mortalité, et donc d'accroissement naturel, ne concordent pas exactement avec les estimations annuelles de population. Ainsi, pour l'année 1970, l'annuaire statistique chinois [2] donne 33,4 naissances et 7,6 dècès pour 1 000 habitants, soit un taux d'acroissement naturel de 25,8  $\%$  (2,58 % par an), alors que l'estimation de la population en 1970, publiée dans le même annuaire, est respectivement de 806.71 et 829,92 millions d'habitants au début et à la fin de l'année, soit un taux d'accroissement de  $2,8\%$ .

C'est ce qui a conduit le Bureau of the Census américain à construire un modèle d'évolution de la population chinoise « calé » sur les répartitions par âge fournies par les trois recensements (après corrections diverses, notamment pour tenir compte des âges non déclarés du recensement de 1964 et de l'exclusion des militaires des répartitions par sexe et âge en 1953 et 1982). Une telle reconstruction fournit une estimation cohérente et vraisemblable des paramètres démographiques [3].

Le taux brut de natalité (figure 2), qui atteignait environ 43 ‰ (source américaine) ou 37 ‰ (source chinoise) vers 1955, a considérablement chuté durant les « années noires » (1958 à 1961, et surtout 1961) ; il retrouve un niveau proche de 40 ‰ vers 1965, puis diminue régulièrement

<sup>(3)</sup> Les recensements chinois ayant lieu au  $1<sup>er</sup>$  juillet, les âges sont mesurés à cette date et les années de naissance correspondantes vont de juillet à juin.

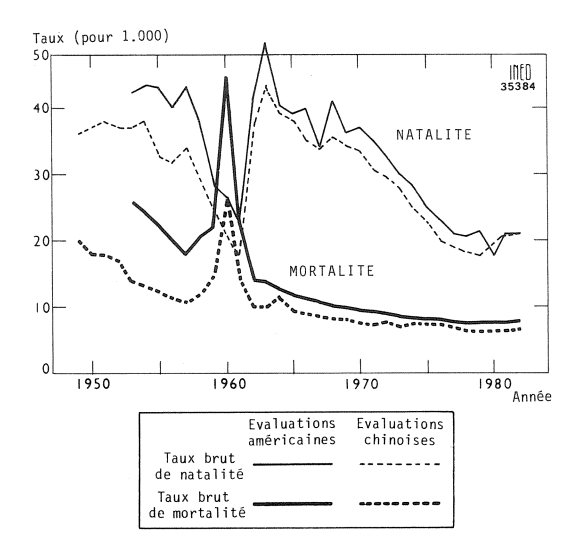

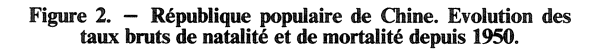

pour avoisiner 20 ‰ en 1980. C'est donc bien à une diminution de moitié du nombre des naissances qu'a conduit la politique chinoise de réduction de la natalité. Le taux brut de mortalité était en 1955 de 22 ‰ (source américaine) ou 12 ‰ (source chinoise) ; il augmente considérablement en 1960 avec la famine, puis décroît régulièrement pour n'atteindre en 1980 que 8 ‰ (source américaine) ou 6 % (source chinoise). Malgré l'incertitude de ces résultats, il ne fait pas de doute que la baisse de la mortalité chinoise depuis trente ans a été l'une des plus rapides qu'on ait observées parmi les pays en développement : d'après l'étude américaine, l'espérance de vie à la naissance serait passée de 40 ans vers 1950 à 65 ans actuellement (4) (progrès que la France a connu entre 1840 et 1950). En particulier, la mortalité infantile a considérablement reculé. Au total, le taux annuel de croissance démographique chinois (figure 3), qui avoisinait 2 % par an vers 1950 et atteignait  $2.7$  % vers 1965-1970, n'est plus que de 1,4 % actuellement, ce qui représente cependant un doublement de la population en 50 ans : à ce rythme, la Chine aurait 2 milliards d'habitants en 2032...

### La fécondité

Le recensement de 1982 comportait deux questions sur la fécondité : nombre d'enfants nés en 1981, nombre total d'enfants. La première question conduit à un indicateur conjoncturel de fécondité de 2,6 enfants par femme en 1981, la seconde question permet d'établir que les générations féminines nées de

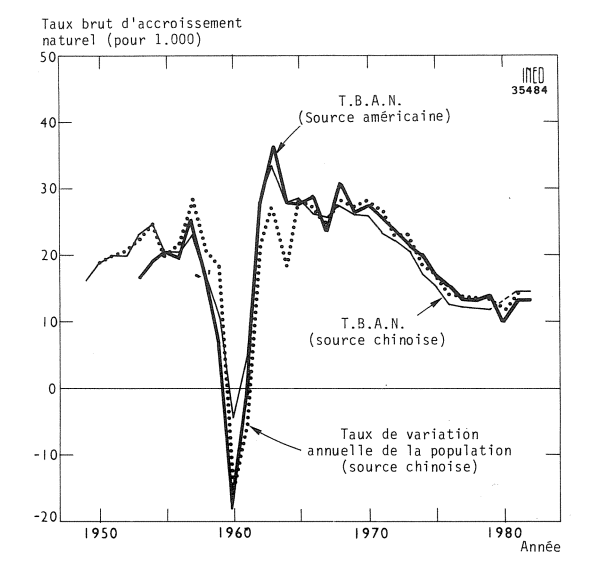

Figure 3. - République populaire de Chine. Evolution du taux brut d'accroissement naturel depuis 1950.

1913 à 1922 ont eu en moyenne 5,6 enfants par femme.

Une enquête nationale sur la fécondité a été réalisée en Chine en septembre 1982 auprès d'un échantillon au millième de la population. Ses résultats confirment que l'année 1981 a enregistré une fécondité exceptionnellement élevée : 2,2 enfants par femme en 1980, 2,6 en 1981. La raison de cette augmentation inattendue tient, semble-t-il, à une conséquence paradoxale de la loi entrée en vigueur le l<sup>er</sup> janvier 1981, qui a relevé l'âge minimum légal au mariage (de 18 à 20 ans pour les filles, de 20 à 22 ans pour les garçons). Le conseil donné jusque-là était en effet d'attendre 25 et 28 ans respectivement pour se marier. Lorsque nombre de jeunes gens apprirent, courant 1980, que l'âge minimum légal était en réalité inférieur à celui qu'ils croyaient devoir respecter, on enregistra une augmentation massive du nombre des mariages et peu de temps après, des naissances  $(5)$ .

Si la baisse de la fécondité depuis le milieu de la décennie 1960 est véritablement spectaculaire, le potentiel d'accroissement du nombre de naissances résultant de la répartition par âge de la population demeure considérable. A fécondité constante, le nombre de naissances devrait en effet augmenter en moyenne de 750 000 chaque année de 1981 à 1991 ; ou encore, pour aboutir à une simple stabilisation du nombre des naissances, il faudrait que la fécondité diminue de 30 % au cours des dix ans à venir. L'objectif du Gouvernement chinois, ne pas

<sup>(4) 68</sup> ans de source chinoise.

<sup>(5)</sup> L'indicateur conjoncturel de l'année 1981 atteint 1,2 naissance de rang 1 par femme, ce qui témoigne d'un effet de calendrier considérable cette année-là.

dépasser 1,2 milliard d'habitants à la fin du siècle et obtenir l'arrêt de la croissance en 2000 paraît donc très difficile à atteindre. Les Chinois ont certes obtenu des bouleversements démographiques qui nous surprennent. Il faudra qu'ils nous surprennent encore pour atteindre leur double objectif...

Gérard CALOT

# **SANTÉ**

#### Durée de la vie et incapacité

La plus grande durée de vie des femmes serait-elle faite d'années d'invalidité ? Telle est la question troublante que posent deux chercheurs de l'INSERM (unité 164) à la suite d'une enquête en Haute-Normandie auprès d'un millier de personnes agées (1). Définissant<br>l'incapacité par des critères de<br>diminution de la mobilité physique, de dépendance, et de restriction d'occupations, ils trouvent qu'à âge égal, les femmes en sont plus fréquemment atteintes que

(1) « Espérance de vie sans incapacité et ses composantes : de nouveaux indicateurs pour mesurer la santé et les besoins de la population » par J.-<br>M. Robine et A. Colvez (INSERM), Population, INED, janv.-fév. 1984, p. 27-46.

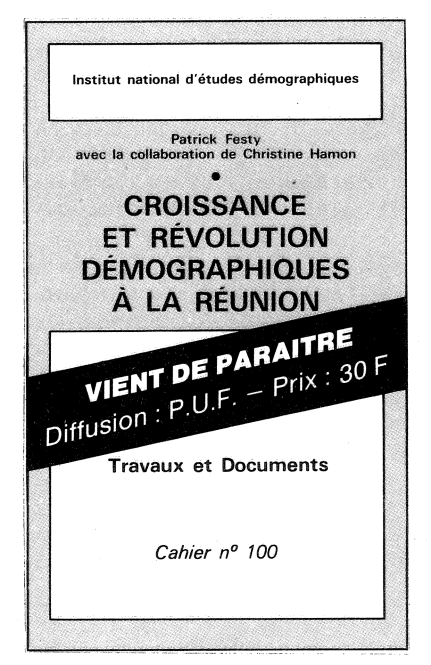

les hommes : ainsi de 80 à 84 ans, 11 % des hommes sont « confinés au domicile », mais que 23 % des femmes le sont. Les auteurs définissent ensuite une « espérance de vie sans incapacité ». Dans les conditions de l'enquête, cette grandeur, comparée à l'espérance de vie classique, est à 65 ans pour les hommes de  $8,7$  ans contre  $13,3$ , et pour les femmes seulement de 6,1 ans contre 18,0. Ainsi les femmes vivraient certes en moyenne beaucoup plus longtemps que les hommes, mais moins longtemps qu'eux sans incapacité.

Cette conclusion doit cependant<br>être soumise à discussion. La principale objection est qu'un des critères de l'incapacité est la « restriction d'occupations ». Et c'est celui qui concerne le plus les femmes :  $\hat{a}$  65-69 ans par exemple 9 % des hommes, mais 37 % des femmes déclarent uniquement de telles restrictions. Or, il est assez clair que les « occupations habituelles » auxquelles les deux sexes se réfèrent ne sont pas les mêmes. Ayant des charges domestiques variées, les femmes sont plus sensibles que les hommes à toute diminution de leurs capacités physiques.

Mais même en tenant compte de cette objection cette enquête recoupe les résultats d'autres travaux. L'enquête de l'INSEE dite « Situations défavorisées » conduite auprès de 6 000 ménages en 1978-1979 a montré qu'à tout âge, avec des critères assez précis, la proportion de femmes « en mauvaise santé » est supérieure à celle correspondante des hom-<br>mes : par exemple à 60-69 ans, 70 % des femmes, contre 58 % des hommes (2). Et l'enquête « Santé » de l'INSEE (avec la collaboration du CREDOC, du SESI, de

(2) « Trois dimensions de la vie des external de la Ban-Louis<br>Borkowski, *Economie et statistique*,<br>INSEE, nº 158 septembre 1983, tableau 7, p. 45.

**RÉFÉRENCES** 

[1] « Major Figures by 10 Percent Sampling Tabulation on the 1982 Population Census of the People's Republic of China », Juillet 1983.

[2] « Statistical Yearbook of China 1983 », octobre 1983.

[3] « Perspectives on China's 1982 Census » par Louis Kincannon et Judith Banister. US Bureau of the Census, multigraphié, 1984.

> l'INSERM) conduite en 1980 auprès de  $7\,300$  ménages, montre qu'à âge égal les femmes consultent plus les médecins, même si on défalque les consultations liées à la fonction de reproduction (grossesse, contraception, stérilité, gynécologie, etc.) (3). Il est vrai que parallèlement, au-dessus de 40<br>ans, ce sont les hommes qui, à âge égal, sont plus souvent hospitalisés : à 65-74 ans, en 1978, 15 % des hommes et 10 % des femmes ont fait au moins un séjour à l'hôpital.

Tout ceci confirme combien sont différentes non seulement les pathologies des deux sexes, mais surtout leurs attitudes et comportements devant la maladie et le risque. MI.

(3) « Formes et évolution de la consommation médicale aux différents âges de la vie » par Alain Charraud, Economie et statistique, INSEE nº 163, février 1984, graphiques III, p. 53 et VI p. 56.

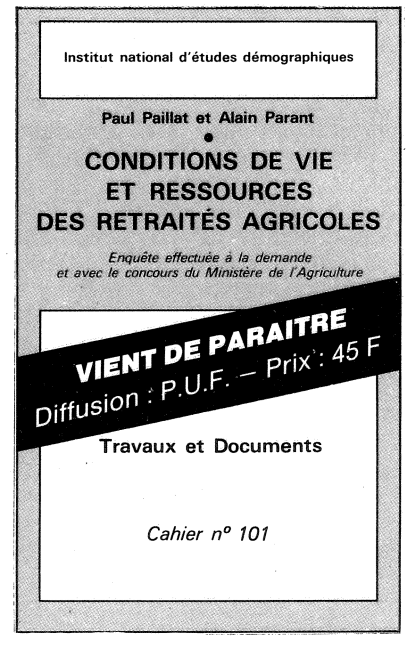

Directeur-Gérant : Gérard Calot. - C.P. nº 1343 ADEP. Imp. Bayard-Presse, Paris. - Dépôt légal 2<sup>2</sup> trim. 1984.<br>Edité par l'I.N.E.D. : 27, rue du Commandeur, 75675 Paris, Cedex 14. - Tél.: (1) 320.13.45. - CCP Paris 9061-56 H.

Le numéro Abonnement 1 an Abonnement 2 ans Abonnement 3 ans

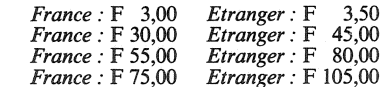